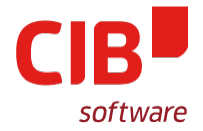

**IMPROVING TOOLBARS IN LIBREOFFICE CURRENT CHALLENGES, FUTURE OUTLOOK**

#### SAMUEL MEHRBRODT, CIB LABS BRUSSELS, FEB 10, 2016

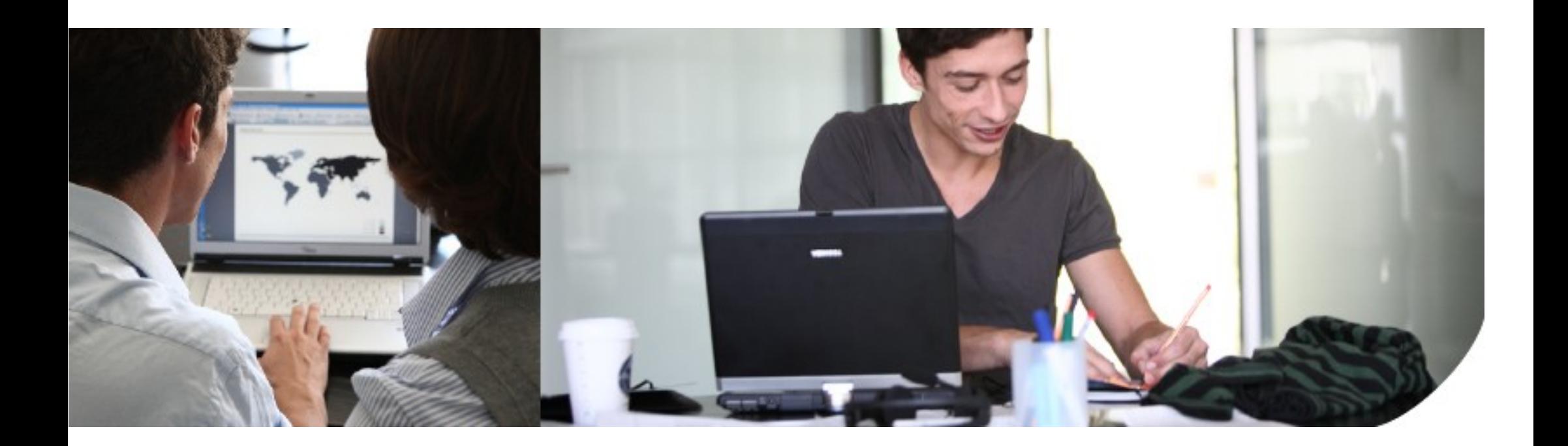

## **HUMAN INTERFACE GUIDELINES**

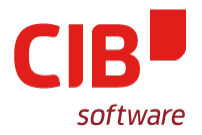

- Common goal: *Simple for beginners and powerful for experts.*
- From*: [Document Foundation design wiki](https://wiki.documentfoundation.org/Design/ToolBar):* 
	- A *tool bar* is a graphical presentation of commands optimized for fast access.
	- A good menu bar is a comprehensive catalog of all the available top-level commands, whereas a good tool bar gives quick, convenient access to frequently used commands.

# **CURRENT IMPLEMENTATION I.**

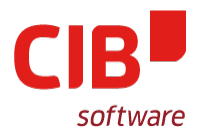

- **PROBLEM:** Inflexible layout
	- Single row of widgets
	- No real grouping of widgets
	- Impossible to combine icon vs. text-only vs. icons+text elements in 1 toolbar
- **SOLUTION:** use .ui files to configure toolbars
	- More flexible layout, easier grouping of elements
	- Mockup (by Heiko Tietze):

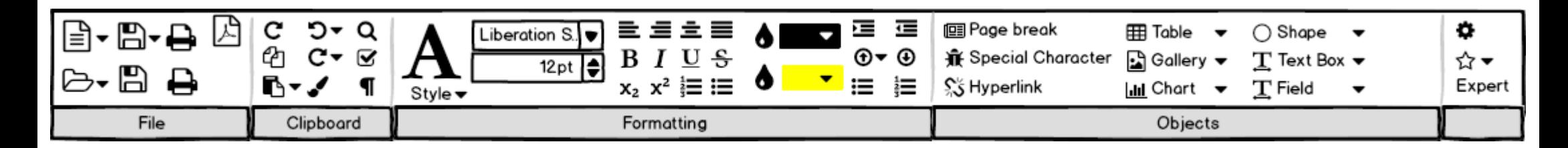

# **CURRENT IMPLEMENTATION II.**

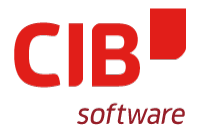

- **SOLUTION** (cont'd): Show/hide toolbars depending on context
	- Much like in sidebar
	- Working with text => show text formatting options
	- Working with images => show image options

### **CURRENT IMPLEMENTATION III.**

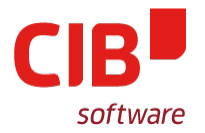

#### • **PROBLEM:** Too many toolbars

– *"When you make all your LibreOffice toolbars available at once, it's hard to find a space to write in" – Andy Brandt*

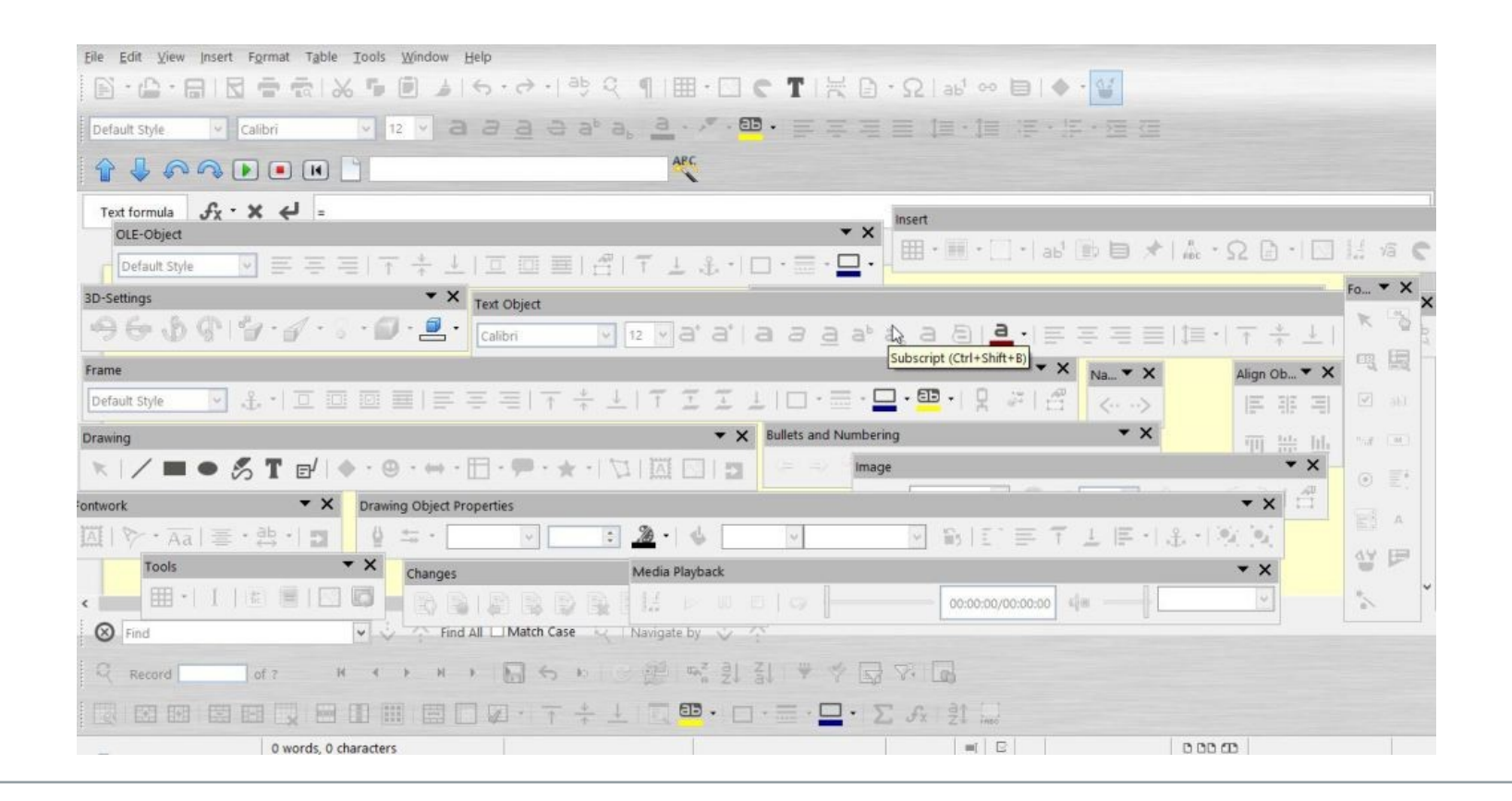

# **CURRENT IMPLEMENTATION IV.**

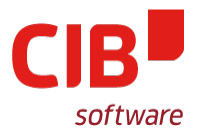

- **PROBLEM** (cont'd): Too many toolbars
	- 39 toolbars in Writer only
		- 2 shown by default
		- The rest pops up depending on context
	- Extensions can come with their own toolbars
- **SOLUTION:** Tabs for different toolbars
	- Increased visibility of toolbars hidden deep in View → Toolbar
	- Extensions toolbars won't clutter current UI

## **CURRENT IMPLEMENTATION V.**

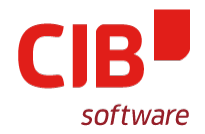

• How it looks in Zoho Office

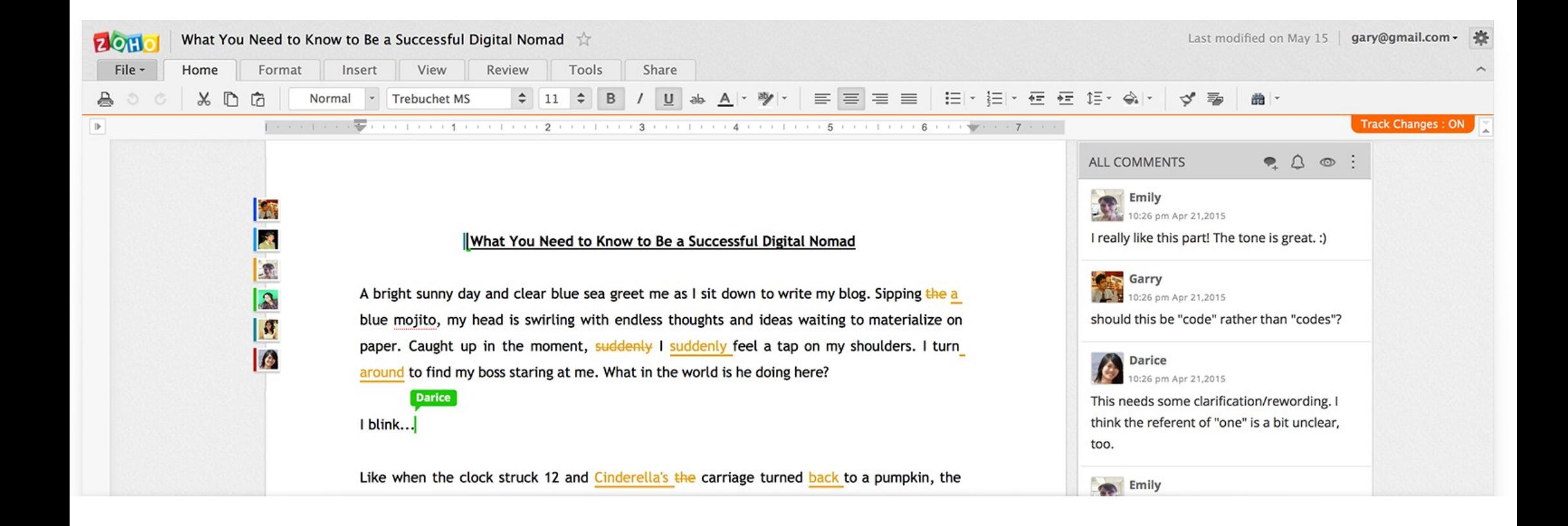

## **NEW TOOLBARS: WORK DONE SO FAR**

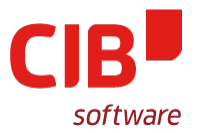

- Lots of clean-up in framework toolbar managements code
- Parts of it moved to ycl
- Not really feasible to have existing code load .ui files (spaghetti)
- The Plan: reuse parts of sidebar code
	- to load multiple .ui files
	- to implement context sensitivity

# **OPEN ISSUES AND THOUGHTS**

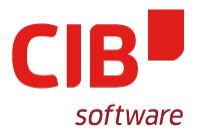

- Should new toolbars be customizable?
	- How far?
- How should sidebar and toolbar play together?
	- They should complement, not compete with each other
	- Toolbar provides access to the most used commands, sidebar to more advanced options
	- Sidebar better for long lists (styles, slide transitions)

#### **THANK YOU!**

#### **QUESTIONS, COMMENTS, RANTS, ... ? (PERHAPS ALSO SOME ANSWERS)**